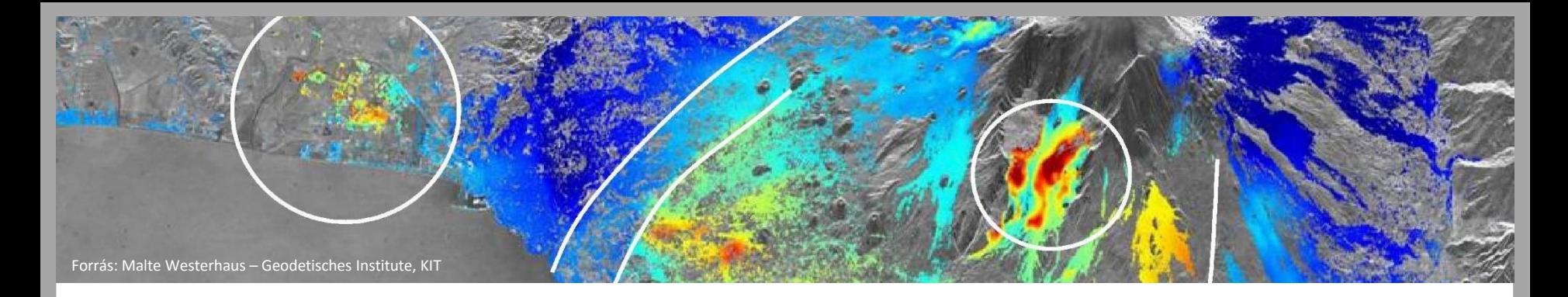

### PS-InSAR és alkalmazása a mérnökgeodéziában

A módszer és alkalmazásának bemutatása egy németországi példán keresztül

készítette

Ambrus Bence MSc hallgató, BME-ÁFGT

Mérnökgeodézia 2016 konferencia Budapest, 2016. 03. 19.

### **Mi is az az InSAR és a PS-InSAR?**

InSAR – Interferometrikus Szintetikus Apertúrájú Radar

- SAR: Műholdas távérzékelési technológia
- Interferometria kihasználása a felvételek feldolgozásánál
- Relatív mérési technika

PS-InSAR – Persistent Scatterer (állandó szórópontú) InSAR

- Feldolgozási technika
- Célja az ún. állandó szórópontok meghatározása és mozgásuk elemzése
- Alkalmazhatóság: mesterséges objektumokkal teli (városias vagy ipari), nagyobb kiterjedésű területek mozgásvizsgálata
- $\blacksquare$  Elérhető pontosság: <  $\pm$ 1mm/év

### **Az InSAR feldolgozás elve**

- Ugyanazon területről több radarfelvétel
- Single- / Multi-Pass felvételek: azonos / eltérő időpont

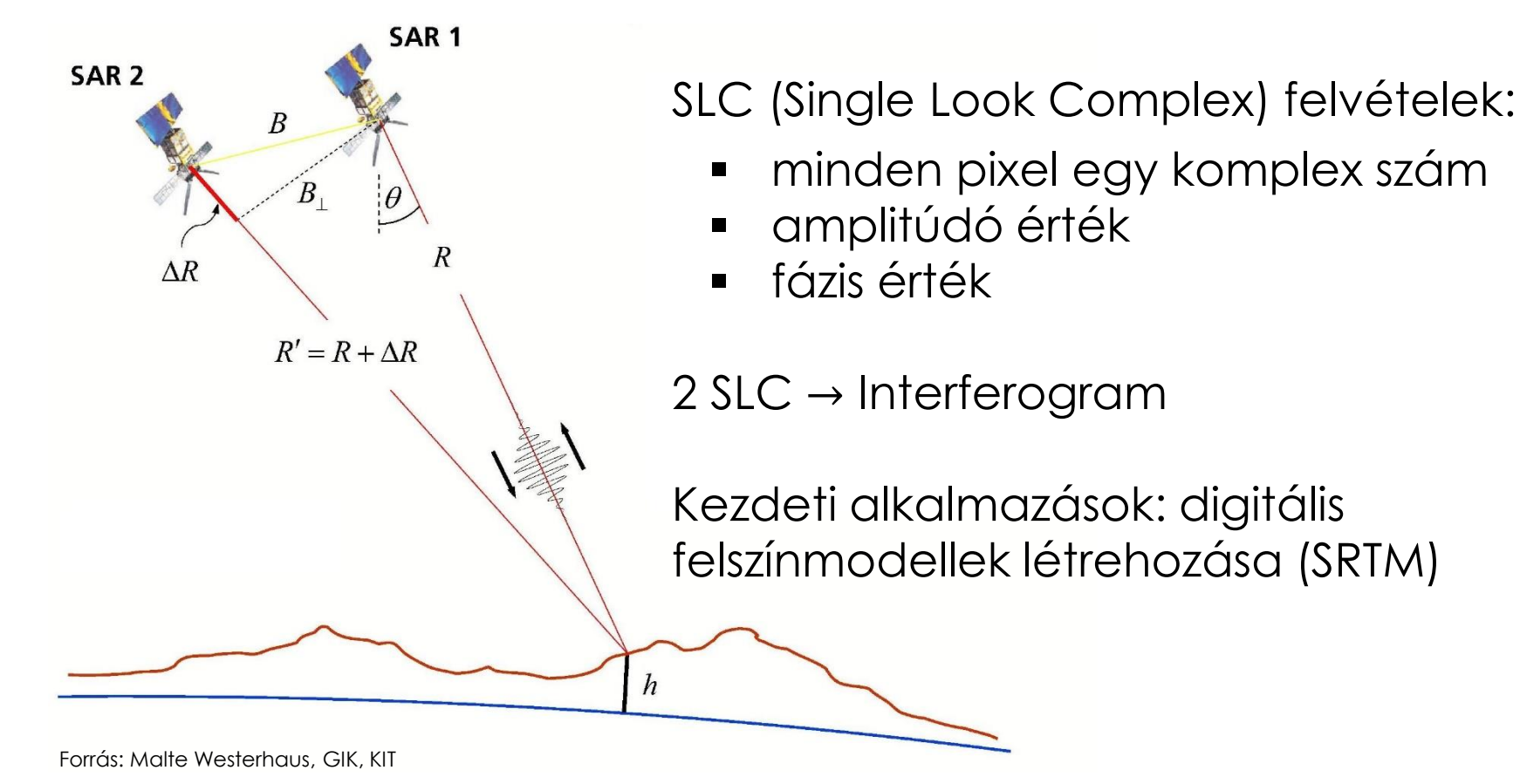

### **Az InSAR feldolgozás elve**

- Milyen tényezők hatnak a fázisra?
	- 1. Földgörbület (referencia fázis)
	- 2. Felszínformák (topografikus fázis)
	- 3. Elmozdulás (deformáció fázis)
	- 4. Atmoszféra (atmoszfe-SAR<sub>1</sub> SAR<sub>2</sub> rikus fázis)  $\Delta R$ 4  $R' = R + \Delta R$  $\phi = \phi_{ref} + \phi_{topo} + \phi_{defo} + \phi_{atmo} + \phi_{zai}$  (+ 2k $\pi$ )  $3)$   $2$ 1

### **InSAR feldolgozás elve**

- Az interferogramok értelmezhetőségének határa
- Dekorrelációs hatások
	- Bázistávolság a műholdak között
	- Felvételezések közötti időintervallum nagysága
	- Felszínborítottság

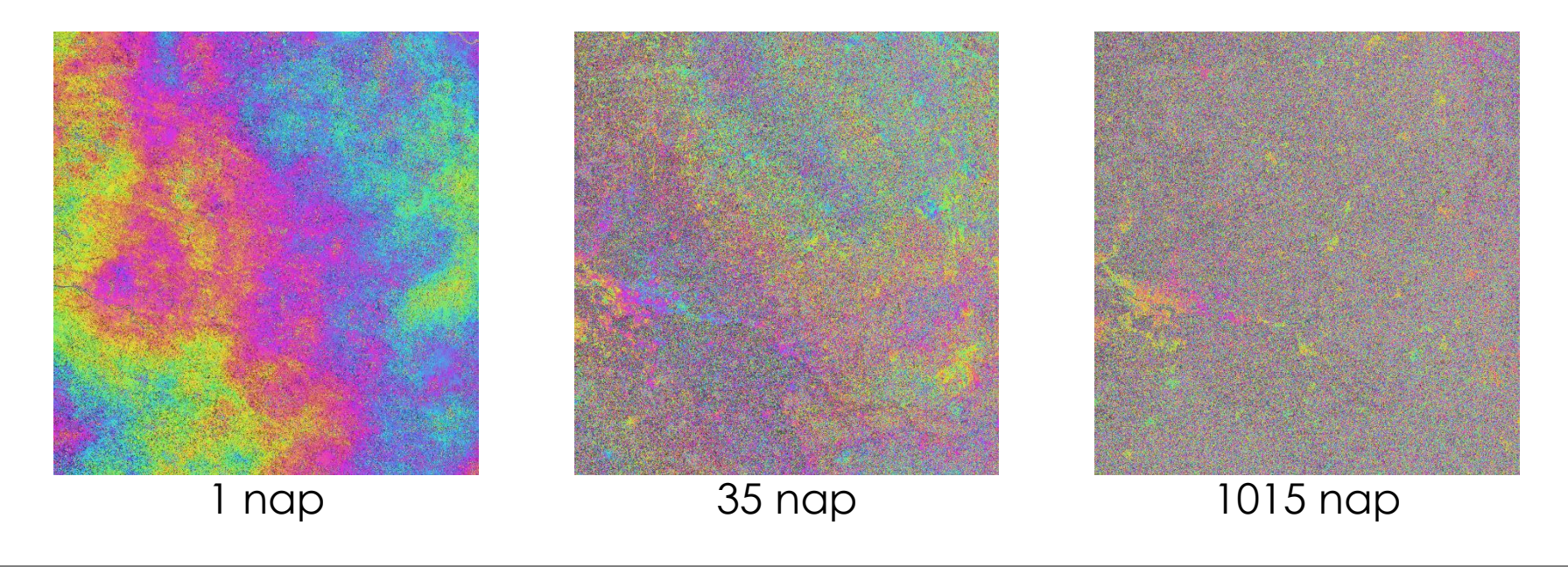

### **PS-InSAR feldolgozás**

- Célja: kiszűrni a stabil pixeleket, amelyek hosszabb távon is vizsgálhatók
- Mitől lesz egy pixel stabil?

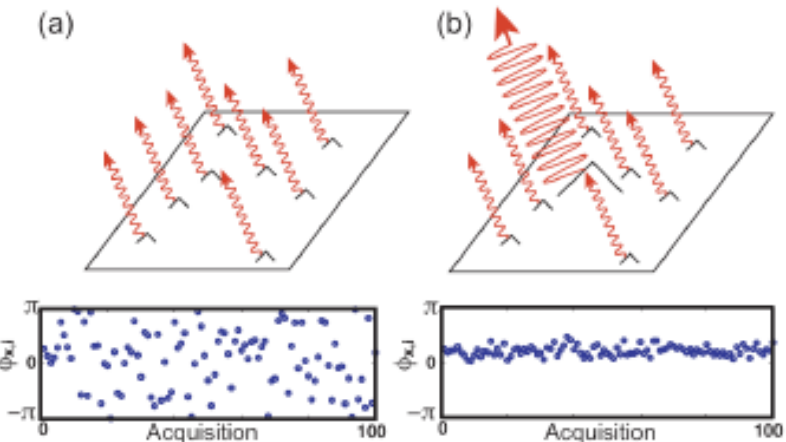

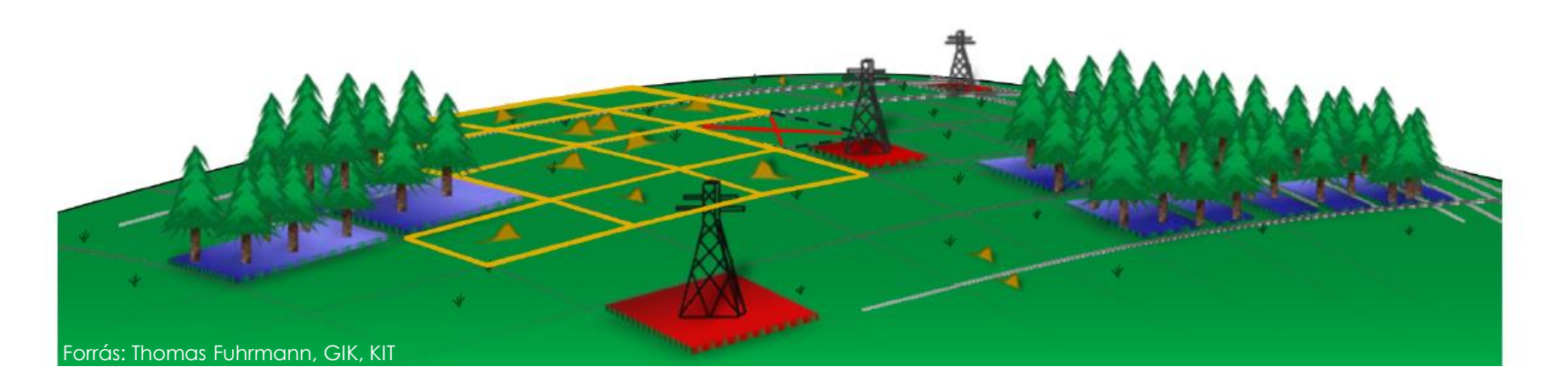

# **Hogyan történik a feldolgozás?**

- Adott: radarfelvételekből álló adathalmaz a vizsgálat időtartamában
	- 1. Master kiválasztása
- 2. Felvételek összeregisztrálása
- 3. Interferogramok létrehozása
- 4. Előzetes PS-pontok kiválasztása
- 5. Szabályos fázistényezők eltávolítása
- 6. Fáziskibontás (2 $k\pi$  eltávolítása)
- 7. Szűrések
- 8. Végleges PS-pontokból deformáció (StaMPS)

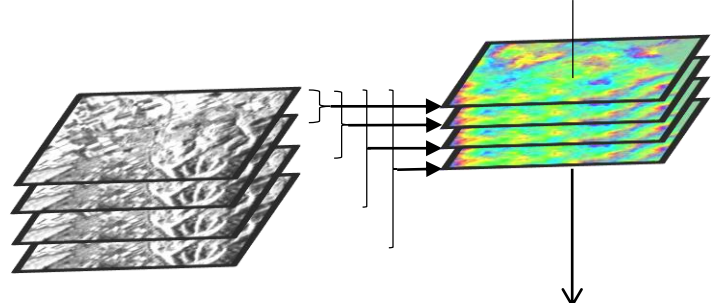

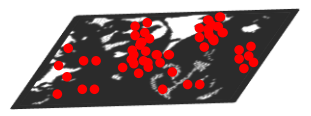

Forrás: Thomas Fuhrmann, GIK, KIT

- Németország, Baden-Württembert tartomány
- Fúrások a geotermikus energia hasznosítása miatt (2006-2008)
- Hibás kivitelezés → beszivárgás duzzadó rétegbe
- Megemelkedő talaj (5cm/év) → szerkezeti károk (2011-től, dokumentálva)

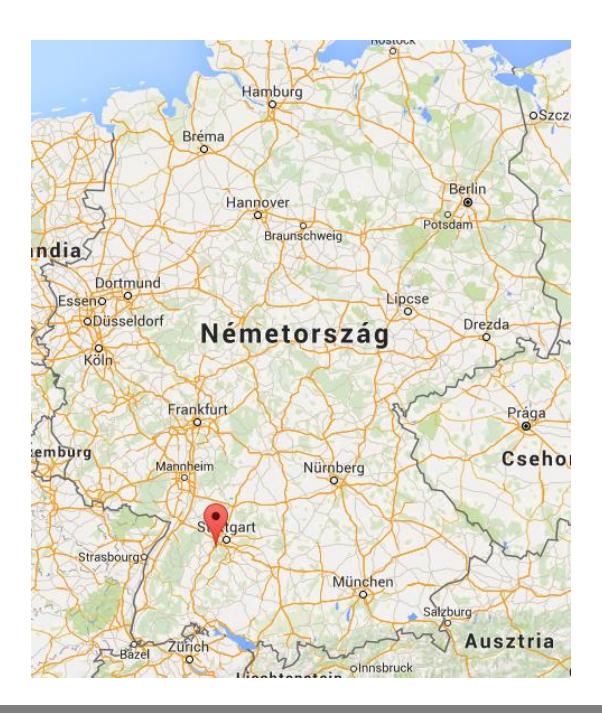

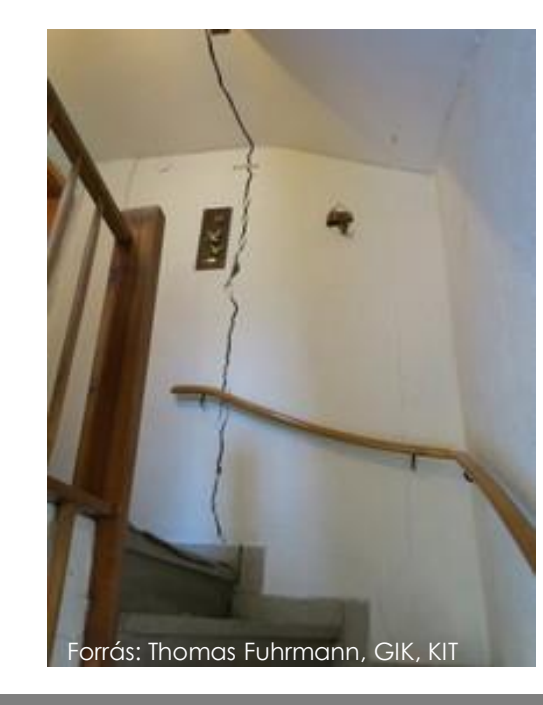

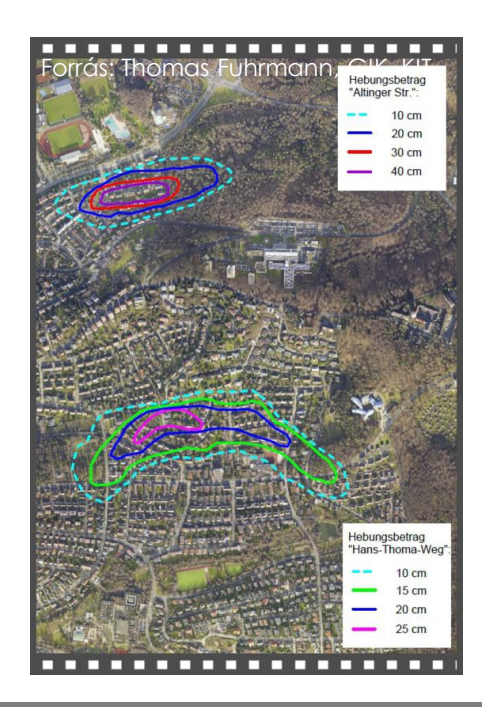

 Felhasznált adatok: 2 szomszédos sáv archív Envisat felvételei

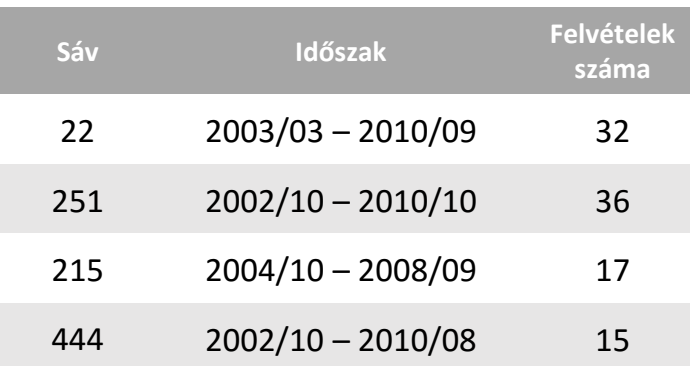

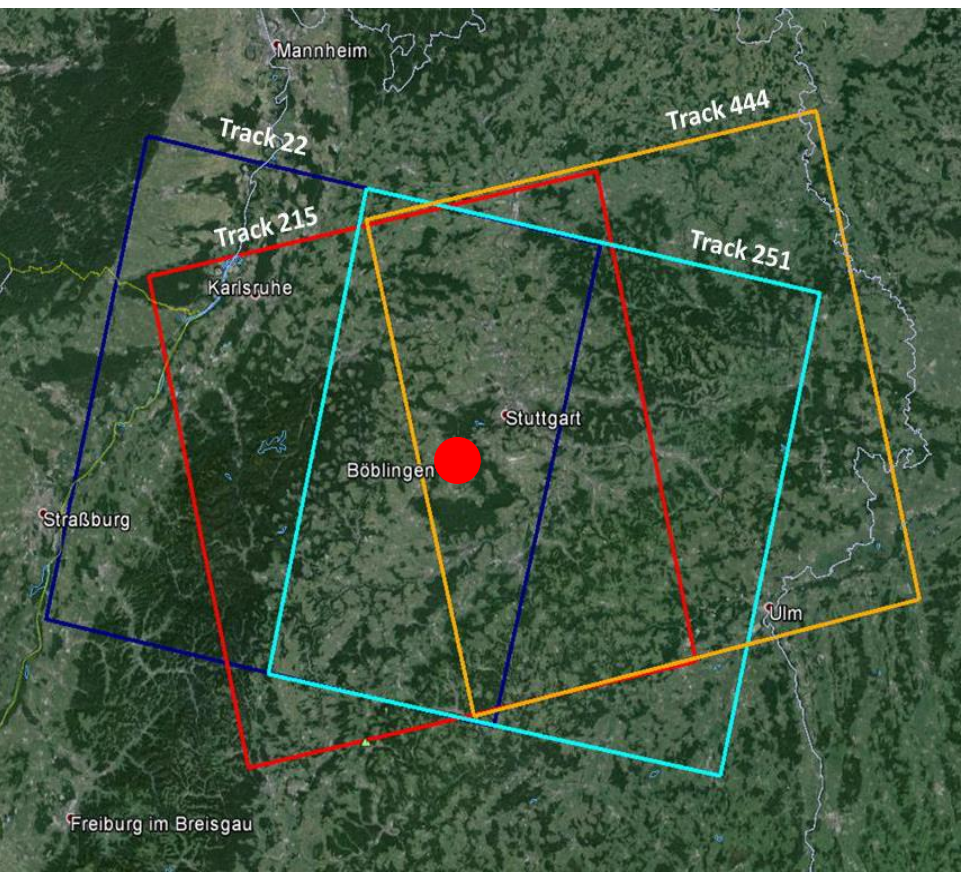

9 / 18

#### A master kiválasztása

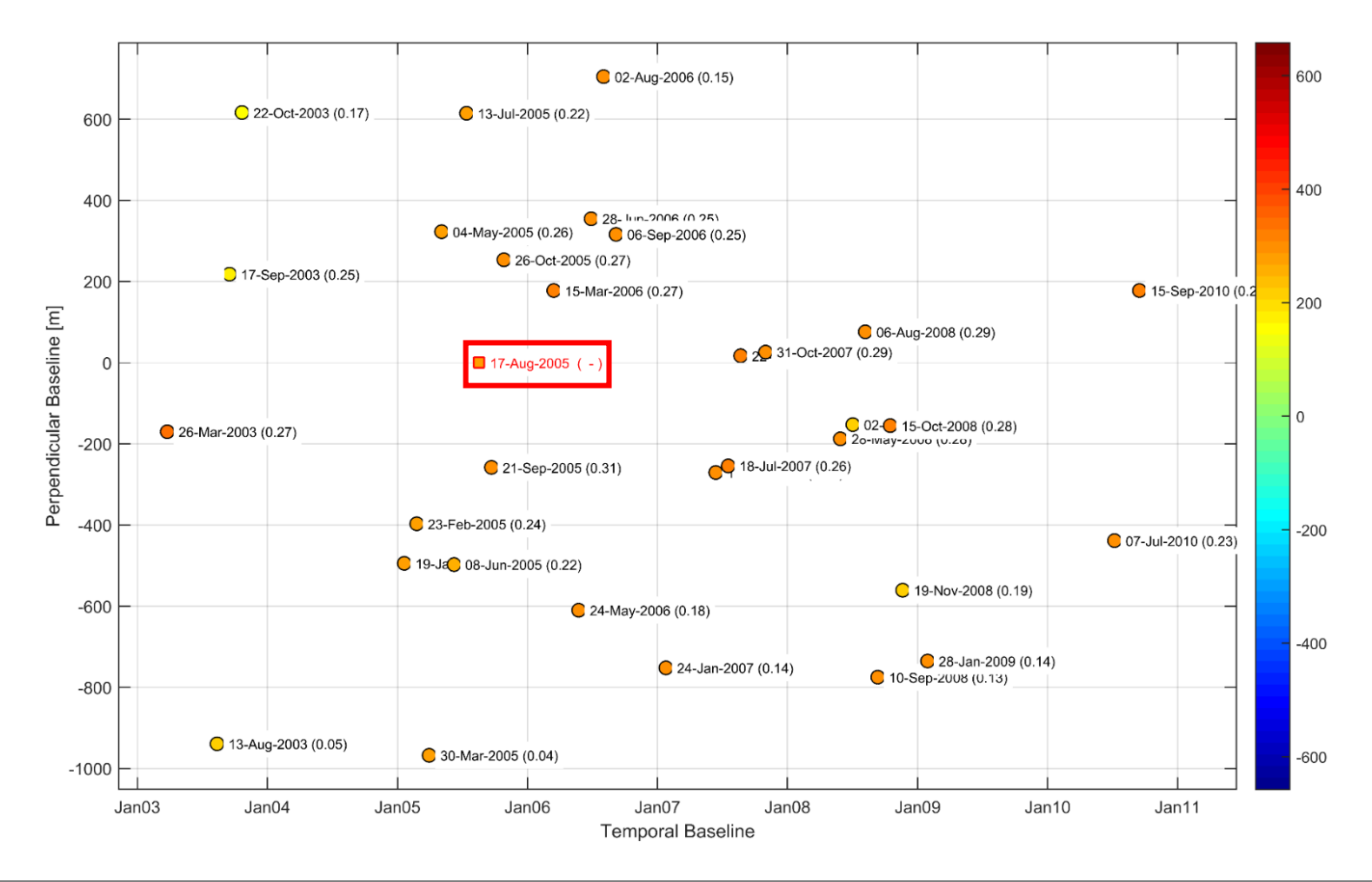

#### Interferogramok előállítása

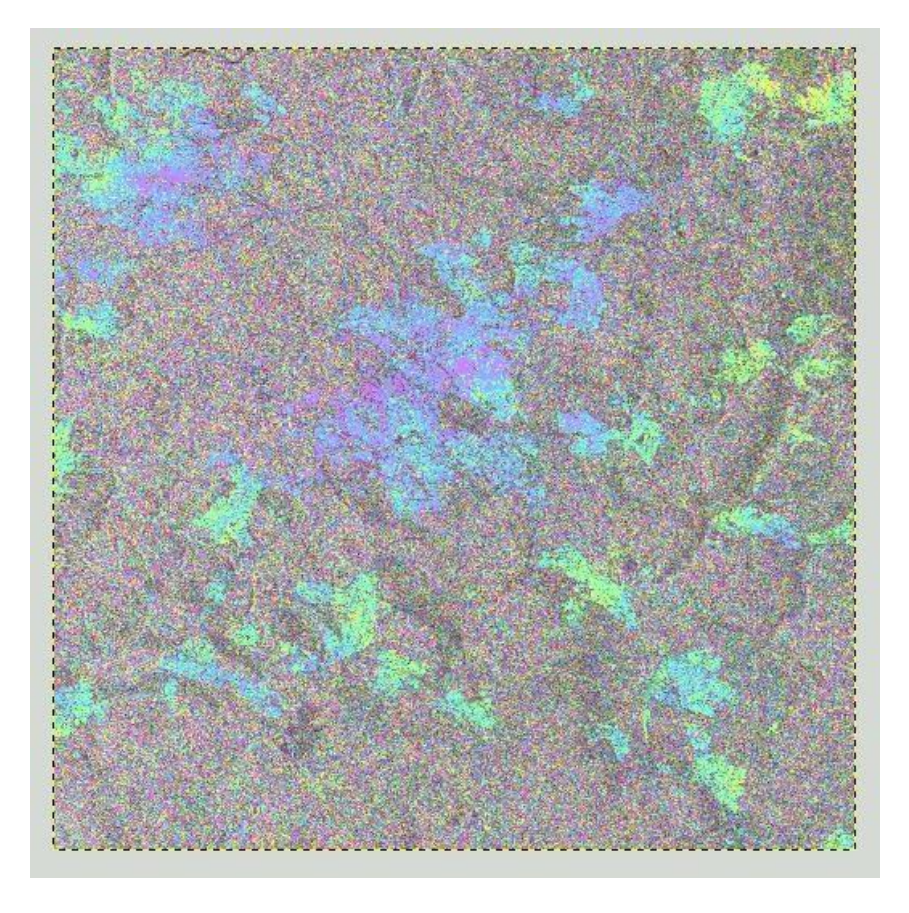

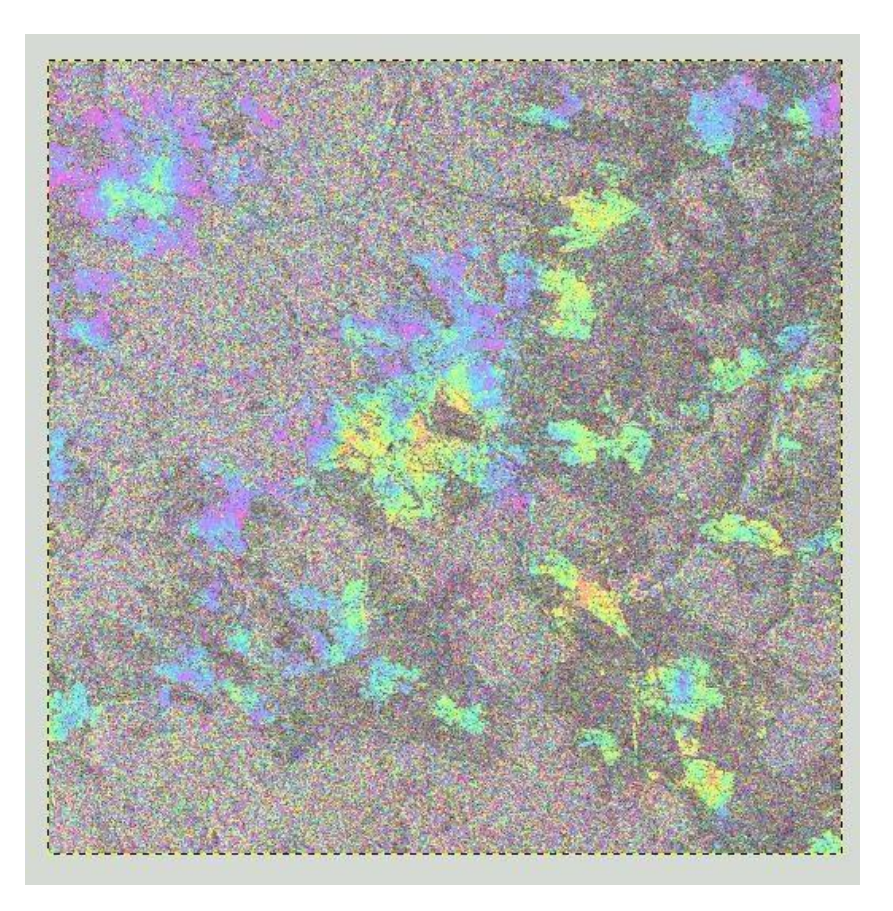

A feldolgozás végeredménye: a relatív elmozdulások értékei

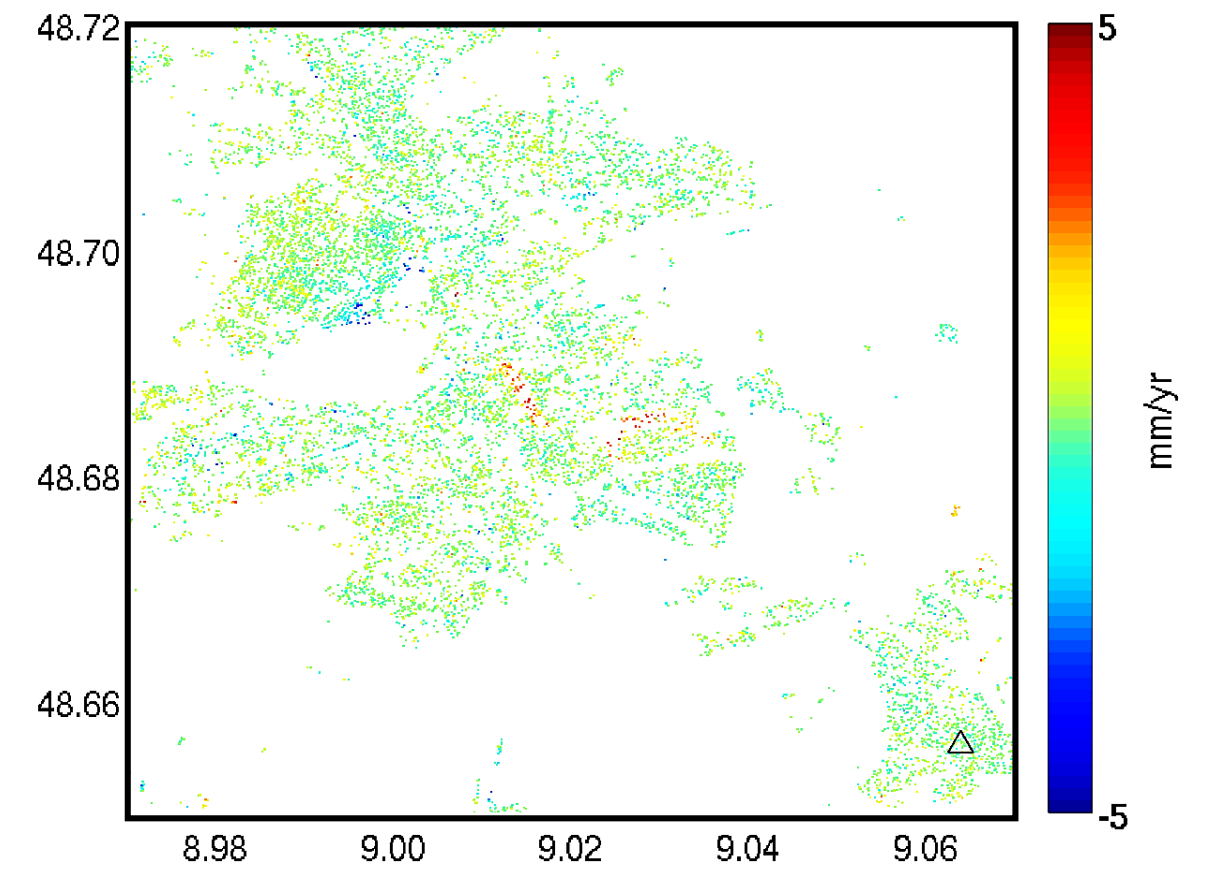

A feldolgozás végeredménye: a relatív elmozdulások értékei

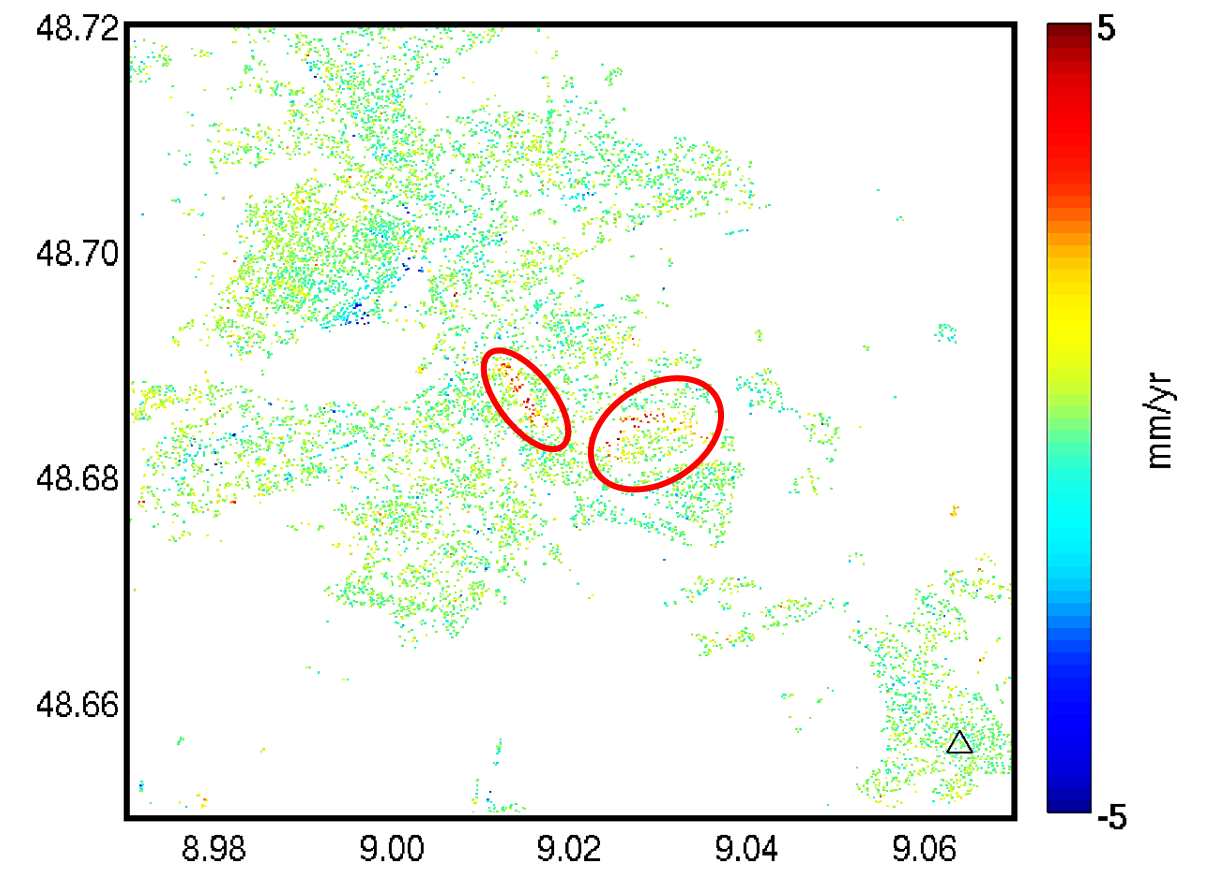

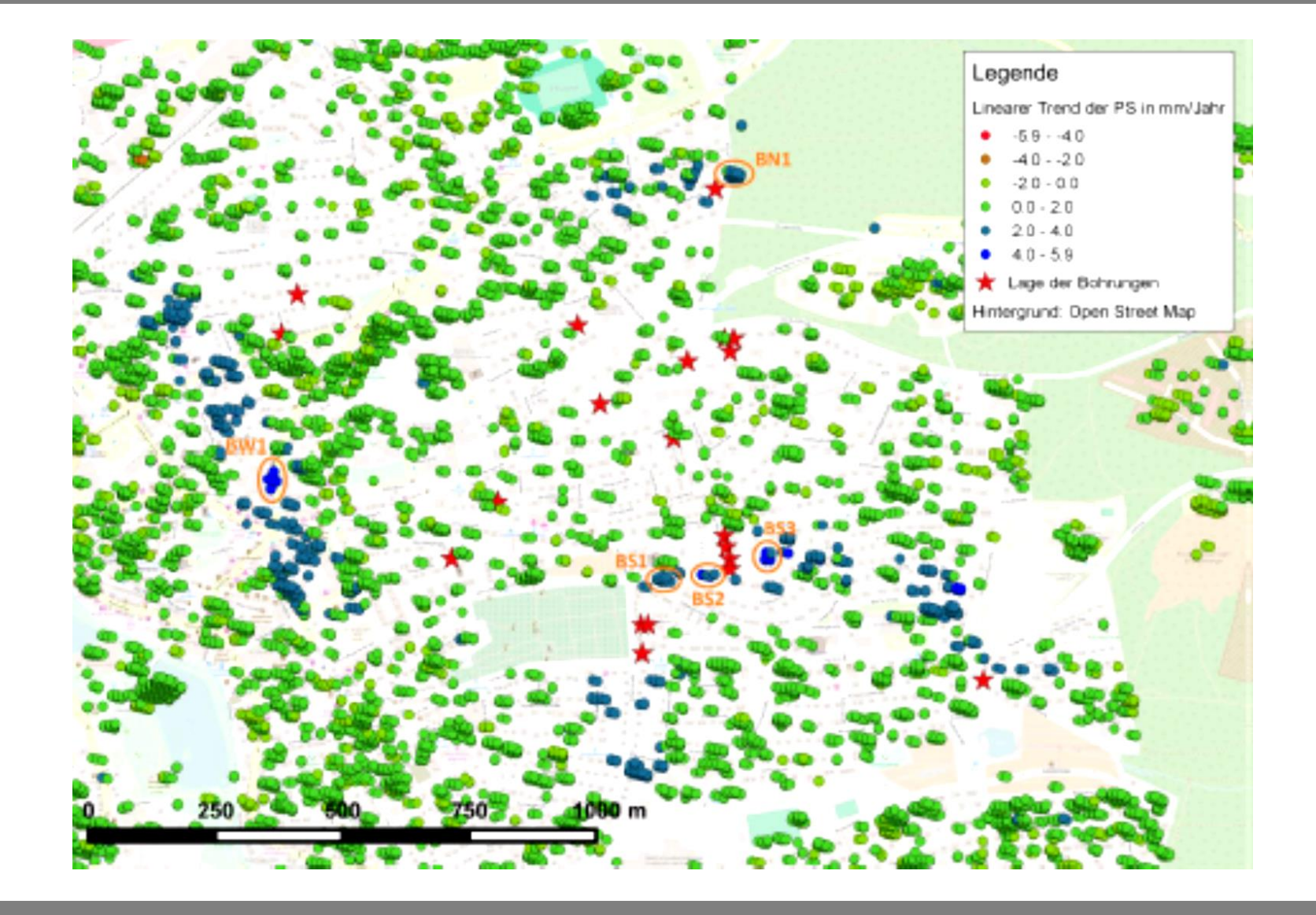

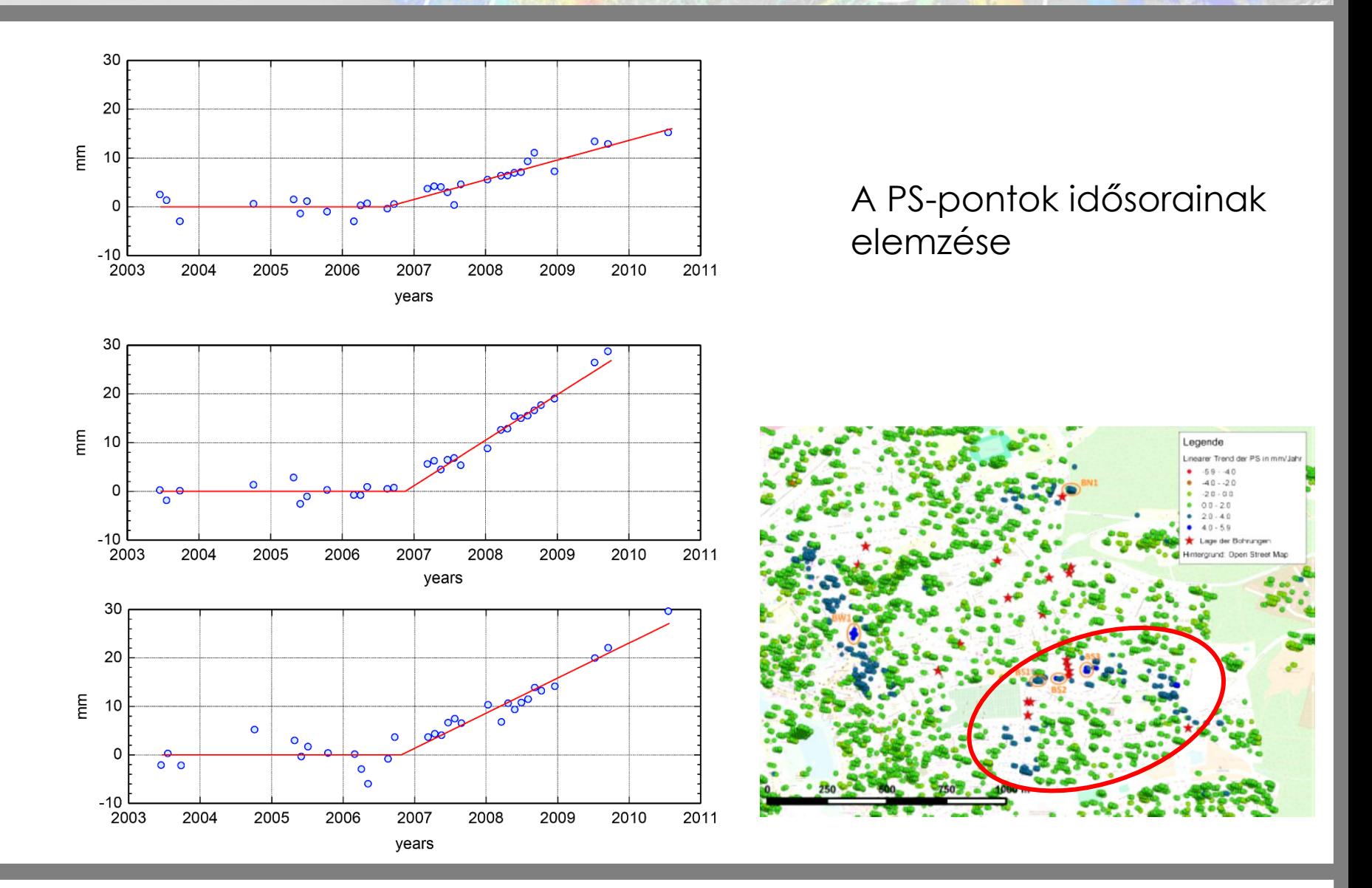

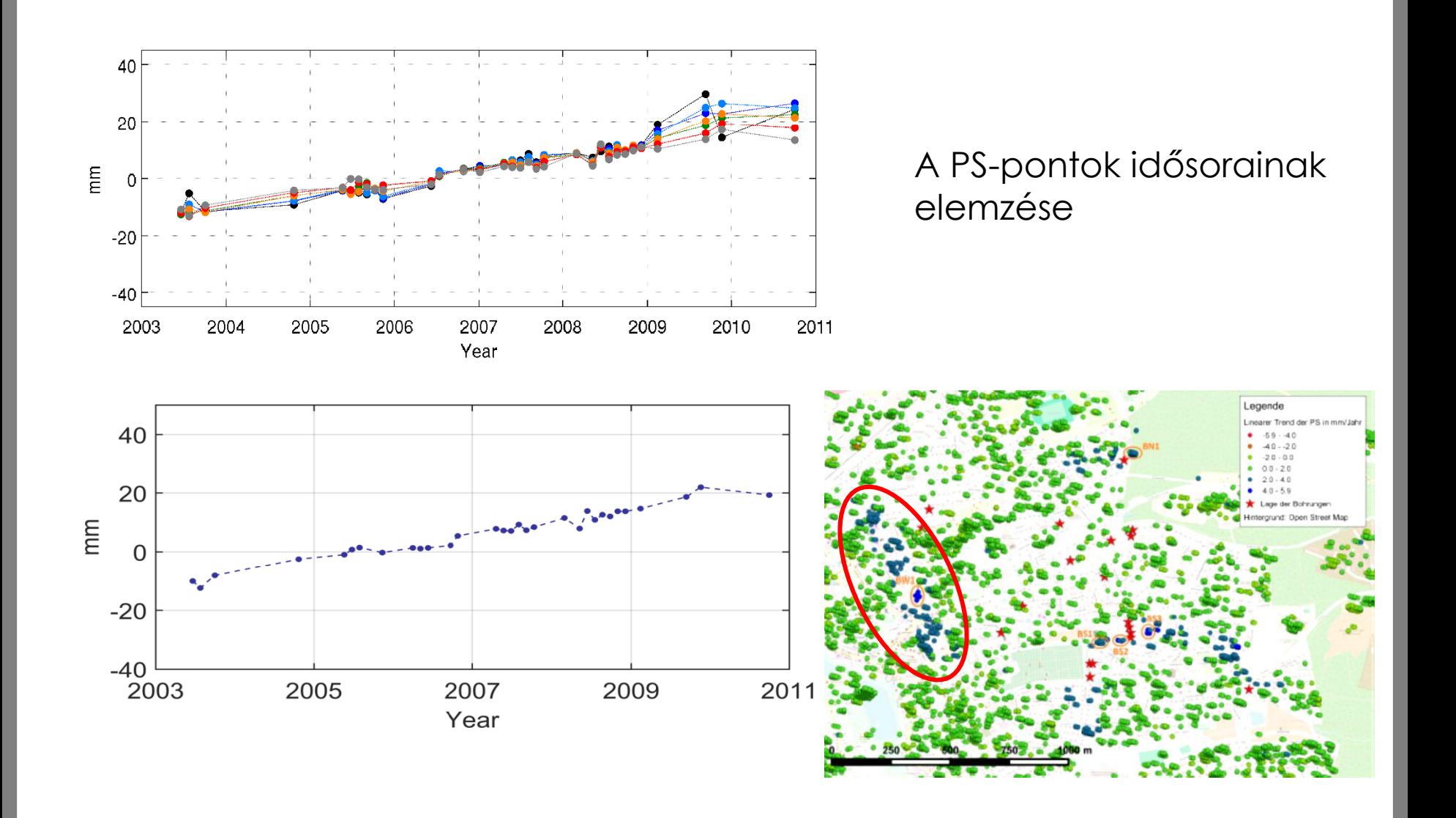

## **PS-InSAR előnyök, hátrányok**

### Előnyök

- Nagy területre kiterjedő vizsgálatok
- Nagy pontosság az interferometrikus jelleg miatt
- Archív adatok felhasználhatósága (múltbeli vizsgálatok)

### Hátrányok

- Nem mi választjuk meg az mérés helyét és idejét
- Az elmozdulások a LOS irányában értelmezettek (fel- és leszálló ágú pályák használata)
- Alkalmazhatóság függ a felszínborítottságtól
- Számítási kapacitás és tárhely igény
- (relatív módszer)

## **Jövőkép**

- Sentinel-1 küldetés
- 2 műhold
	- C-sáv (5,405 GHz) 1A – 2014.04 1B – 2016.04
- Szabad hozzáférés az adatokhoz
- ~ 2 hetes visszatérési idő (teljes konstelláció)
- (ERS, Envisat, TerraSAR-X és TanDEM-X archív adatok)

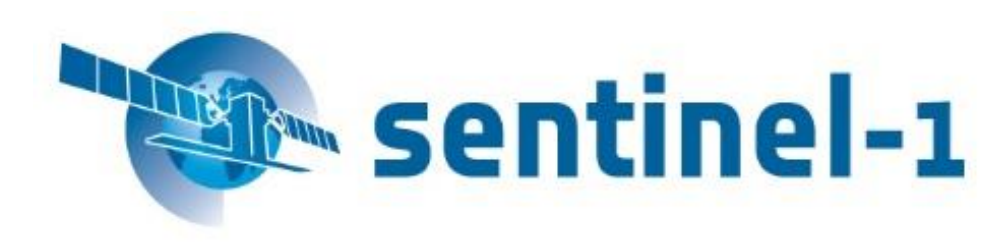

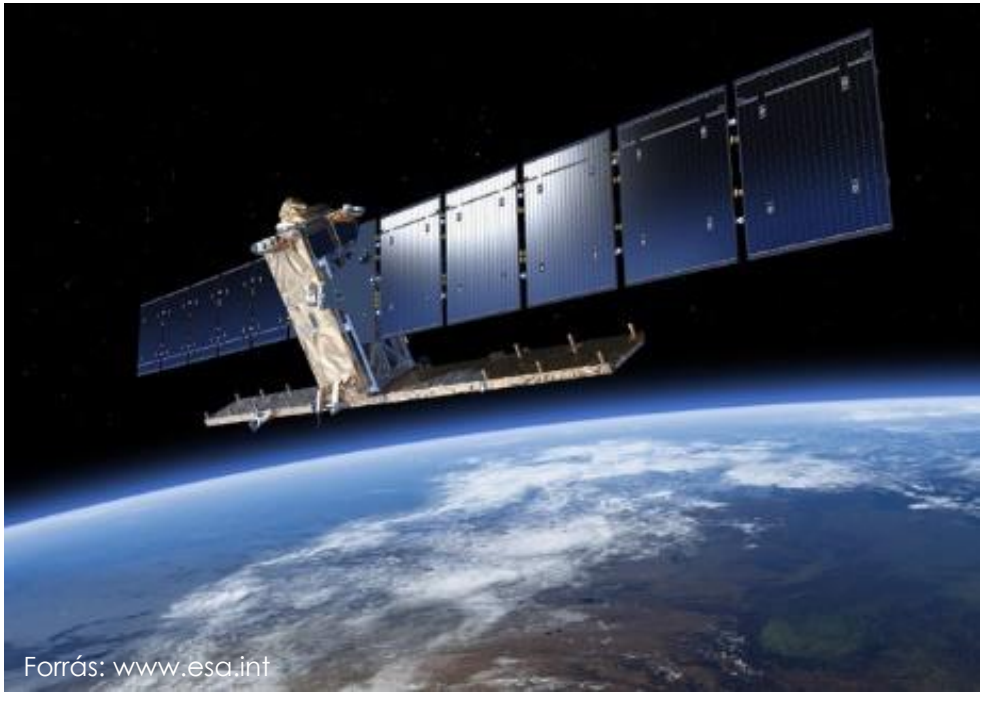